# MMseqs2

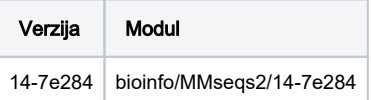

## Korištenje

Primjer 1.

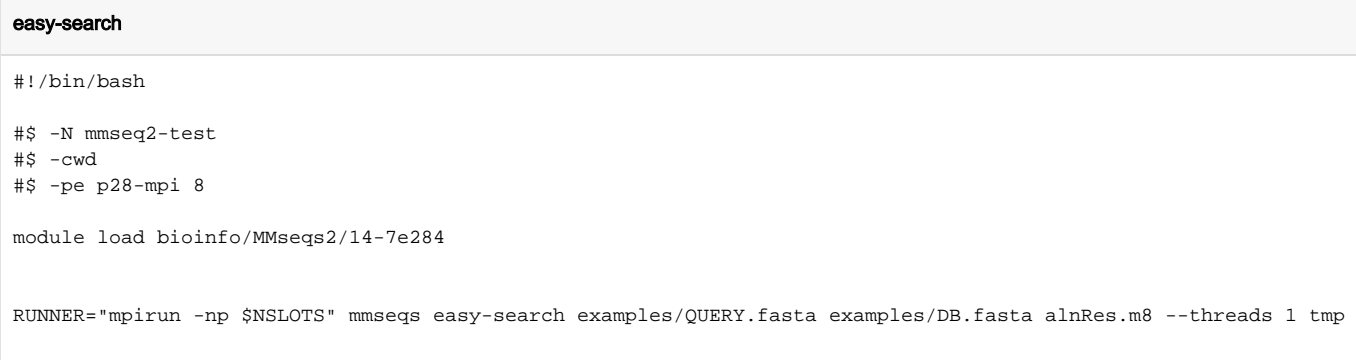

#### Primjer 2.

#### Napomena

U ovom primjeru se zauzima jedan cijeli čvor s kombinacijom np x threads, umnožak dviju vrijednosti mora biti jednak 28.

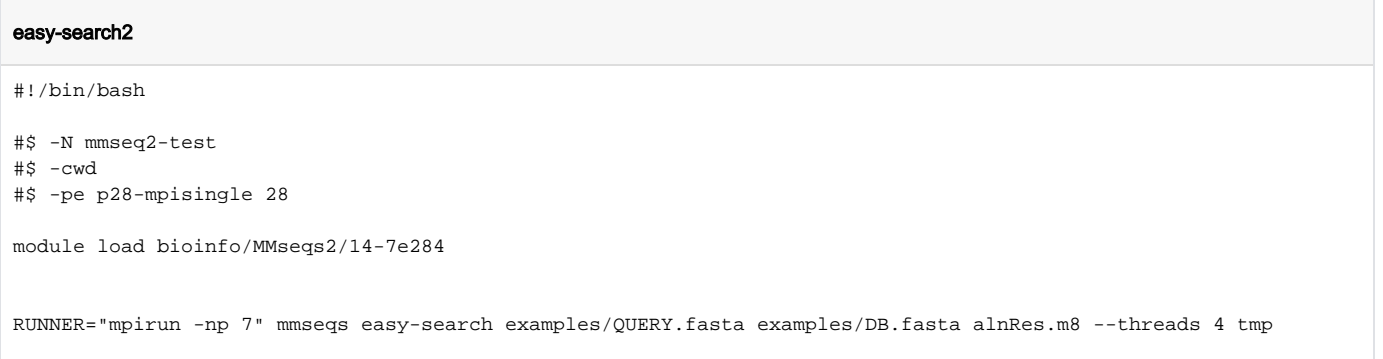

### Instalacija

- Korišten je prevodioc gcc/9
- Za mpi je korišten mpi/openmpi41-x86\_64

#### Instalacija

module load gcc/9 module load mpi/openmpi41-x86\_64 git clone https://github.com/soedinglab/MMseqs2.git cd MMseqs2/ mkdir build cmake3 CMakeLists.txt -DCMAKE\_INSTALL\_PREFIX=/home/mhrzenja/mmseqs2/MMseqs2/build -DHAVE\_AVX2=1 -DHAVE\_MPI=1 make make install